**AutoCAD Crack Free [Mac/Win]**

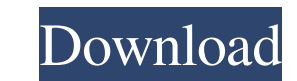

#### **AutoCAD Crack + Patch With Serial Key**

The first computer-aided design (CAD) software used a mouse and a single windows-based graphical user interface (GUI). Early applications used an "raster" bitmap graphics model with no "vector" line drawing capability. Firms increasingly needed a more flexible and adaptable drawing tool that would allow them to draft multiple designs concurrently on the same screen. Additionally, CAD users needed better interoperability with other engineering drafting tools. This led to the development of AutoCAD in 1982, which offered desktop graphics and some form of text editing, and thus enabled firms to perform multiple tasks on a single CAD computer. AutoCAD is used in a variety of engineering and drafting applications. These include industrial design, electrical schematic design, mechanical design, electrical design, building and civil engineering, architectural design, package design, oi engineering, piping systems design, plant engineering, ship design, military and aeronautical design, microelectronics design, mechanical and process design, robotics design, industrial and structural design, and construct management. It is also used in the aerospace and automotive industry, civil engineering, home construction, railroad and steel industry, architectural design and architectural engineering, and in the electrical, plumbing, industries. Some clients use it to produce technical drawings for the media as well. AutoCAD is used in academia as a supplemental drawing tool. A recent survey of engineering schools showed that 60% of programs used AutoCAD for both course and design work, 29% used it only for course work, and 11% of schools did not use CAD software at all.[1] Many engineering design firms have moved away from desktop CAD entirely, using only on-screen, computer-aided design (CAD) tools to speed up the design process, as desktop CAD is labor-intensive and is often time-consuming. [2] AutoCAD was designed for both professional and home users. Professional users include those that design 3D models for industry, the military, and architecture. Home users include those that design home plans and small household items. The end-user interface and the degree of sophistication of the functions for ea both much different. The main differences are that the professional tools are easier to learn, have more functions, and provide much more functionality. AutoCAD is often referred to as a tool with "power". Software as a se (SaaS) AutoCAD is one of many desktop

# **AutoCAD For Windows**

C++ C++ is AutoCAD 2022 Crack's native programming language. C++ is also used to develop add-on applications, products, and plug-ins that extend the functionality of AutoCAD. The support for AutoLISP and Visual LISP in AutoCAD is considered obsolete and replaced with C++. In 2013 the C++ support was discontinued. See also Blender Foundation Design Science List of 3D graphics software List of CAD editors for 3D content creation Modo Onshape SolidWorks VectorWorks References Further reading External links Category:3D graphics software Category:Computer-aided design software for Windows Category:Computer-aided design software for Linux Category:Computer-aided design software for MacOS Category:Desktop graphic software for Linux Category:Desktop publishing software for Linux Category:Industrial design software Category:Industrial computing Category:Logic diagram software Category:MacOS graphics software Category:Proprietary commercial software for Linux Category:Software using the GNU AGPL license Category:Windows graphics-related softwareOur friends at Design Publica know how to bring some good design to the holiday season. In the spirit of the season, their partner studio Glass Tube created this playful and brilliant gift idea. The PX-100 Cello Strings are shaped like cellos. And, the real cellos. For those of us who remember our lesson of the cello, this is a beautiful and unexpected gift idea. The PX-100 Cello Strings are handmade from glass. Each set comes with an easy installation tool that works li hair dryer, setting the strings up by heating them through to the glass. A few seconds later, they're ready to play. Let's talk a little bit more about the design of these PX-100 Cello Strings. They're crafted by Glass Tub studio in South Korea. Glass Tube founder Yeong-Sun Song started out by making "beaded glass" art, which is a relatively common art form in Korea. For his Christmas design, he made a series of 3D cello strings. The strings fashioned in the classic shape of the cello and handmade from real cellos. Glass Tube uses natural wood a1d647c40b

### **AutoCAD Crack [32|64bit]**

Open Autocad and open the template. Click the Build Report button. Open the zip folder. Extract the file key.txt and paste it to the Autodesk autocad folder. References External links Category:2018 video games Category: Wi games Category:Windows-only games Category:Autodesk Category:Autodesk AutoCADQ: Adding / remaking Jlabel I have some troubles remaking labels in Java I want to remove the first line, then the third line and then the 4th line with a Jlabel with text like "1 2 3 4". Right now the output is: 1 2 3 4 1 2 3 4 1 2 3 4 1 2 3 4 1 2 3 4 1 2 3 4 1 want to add a button that when I click on it it adds a new line and so on until I run out of lines. Can any JLabels to use as a model for your button: List labels = new ArrayList(); Then you could use the List.add() method to add the new label to the List. // the method below adds a label to the list labels.add(new JLabel("1 2 3 you can use the List.get() method to get the JLabel from the List. // here we use a for loop to get the labels and check if the index is smaller than the size of the list for (int i = 0; i { labels.set(i, new JLabel("1 2 3 button.setPreferredSize(new Dimension(200, 50)); button.setHorizontalAlignment(JButton.CENTER); button.add(label);

# **What's New in the?**

Drafting assist: Allow for improved efficiency when creating repetitive drawing layouts. (video: 2:09 min.) Entering data A new tool to make entering information from text files, spreadsheets, and databases easier and more The Table Editor lets you enter data in a table directly from the drawing. To help you create tables, which will be useful in the future, AutoCAD has also made a new shortcut available:, which will insert a Table Direct in drawing. (video: 1:50 min.) Additional tabs Added toolbars and a statusbar in the ribbon to give you quick access to the most commonly used tools. (video: 1:05 min.) 3D Modeling 1. New camera views New three-dimensional (3 views, including a Grid-On-Fly (gof) view that lets you create a visible grid on-the-fly by extruding lines at the specified distance from the camera. (video: 3:42 min.) 2. New 3D shapes Support for three-dimensional (3D) drawings, polylines, and polygonal surfaces. (video: 2:19 min.) 3. Drafting in 3D Drawing and scaling 3D objects (architectural and landscape) with 2D constraints and edits. (video: 3:34 min.) Rendering 1. Preview screens screens have been added to the Rendering (Create CDL, DGN, DWG, and DXF) dialog box, and they enable you to view your drawing more clearly before it's rendered. These screens can be toggled on and off via the screen menu i the ribbon bar. The sizes of the preview screens can be changed through the Configuration Manager dialog box. 2. Check the status of your rendering Previously, the renderer could be switched off or on only after rendering begun. Now, it is possible to switch off the renderer before rendering has begun. If this happens, the status of the rendering will turn yellow or orange to indicate that rendering has stopped. By default, the renderer wil if you have no time to render a file in the background. You can, however, cancel a rendering session by clicking the Stop Rendering button. (video: 3:04 min.) 3. High-quality

# **System Requirements For AutoCAD:**

Microsoft Windows 7 SP1 (64bit or greater); 2 GB of RAM (Intel® Core™ i3, 2.8 GHz or AMD Athlon™ II, 3.5 GHz or higher) recommended; 20 GB of free hard disk space for installation; DVD Drive for installation. Mac OS 10.8.4 or higher; 4 GB of RAM (Intel® Core™ i3, 2.8 GHz or AMD Athlon™ II, 3.5 GHz or higher) recommended; 20 GB of free hard disk

Related links: